## Datenanlieferung

so kommen Ihre Daten bei uns an...

## gronen berg

Für Ihre Datenanlieferung bieten wir Ihnen neben den klassischen Datenträger- und E-Mail-Übertragungen einen FTP- und Transferserver an.

## **Transferserver**

Für diesen Server bekommen Sie Ihre eigenen Zugangsdaten, um in Ihrem geschützten Bereich schnell Daten übermitteln zu können. Dieser Server bietet Ihnen neben dem normalen

FTP-Transfer eine eigene Weboberfläche.

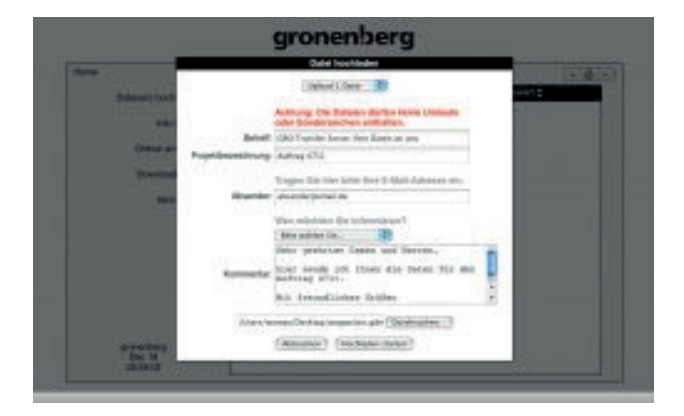

## Nutzen Sie unser Upload-Modul zum Übermitteln Ihrer Druckdaten:

- Melden Sie sich an.
- Optional können Sie hier einen neuen Ordner anlegen.
- Klicken Sie auf "Datei(en) hochladen und wählen Sie die zu übermittelnde Datei aus. Zu dieser Datei können Sie auch Kommentare mitschicken und einen Gronenberg Mitarbeiter auswählen, der über Ihre Daten zusätzlich informiert werden soll.
- Sie können auch mehrere Dateien gleichzeitig hochladen.
- Bitte benennen Sie die Datei vorher so um, dass der Name keine Wortzwischenräume oder Umlaute enthält (-> Zippen ganzer Ordner).
- Sobald der Upload beendet ist, werden wir automatisch über Ihre frisch eingetroffene Datei(en) informiert.
- Anschließend können Sie weitere Dateien hochladen oder die hochgeladenen Dateien bearbeiten (löschen), falls Sie versehentlich eine falsche Datei hochgeladen haben.

Wir empfehlen, dass Sie mehrere Dateien und ganze Ordner vorher komprimieren (.zip, .sit etc.). So reduzieren Sie die zu übertragenen Datenmengen, übertragen komplette Ordnerstrukturen innerhalb einer Datei und sparen Zeit beim Upload.

Brauchen Sie Unterstützung? Dann stehen wir Ihnen gerne zur Verfügung.

Ansprechpartner: Wolfgang Meyer Telefon: 02261 9683-25 wolfgang.meyer@gronenberg.de

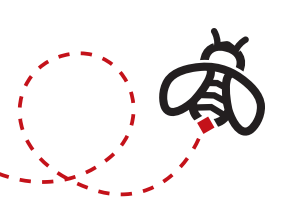

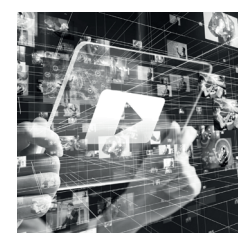

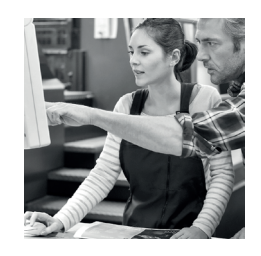

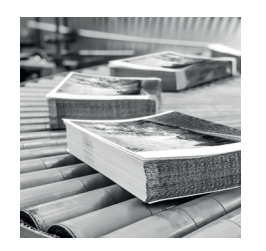

Gronenberg GmbH & Co. KG Albert-Einstein-Straße 10 51674 Wiehl

Telefon: 02261 9683-0 Telefax: 02261 9683-50

info@gronenberg.de www.gronenberg.de